### Algorithmique et UML CM3 : JavaMickaël Martin Nevot

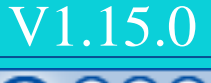

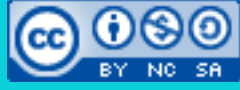

Cette œuvre de [Mickaël Martin Nevot e](http://creativecommons.org/choose/www.mickael-martin-nevot.com)st mise à disposition selon les termes de la licence Creative Commons Attribution – Pas d'Utilisation Commerciale – Partage à l'Identique

3.0 non transposé.

# Algorithmique et UML

- I. Prés. du cours
- II. Init. à la prog.
- III. Algo.
- IV. APP
- V. Java
- VI. Java avancé
- VII. Algo. avancée
- VIII.UML
- IX. Génie log.

### Java

- Sun Microsystem (1995)
- Langage :
	- **Orienté objet** et **fortement typé**
	- **Héritage simple**, interface, polymorphisme
- JRE :
	- JVM : **machine virtuelle** qui interprète le code
	- API : bibliothèques standards
- JDK :
	- Compilateur
	- JVM : débogueur

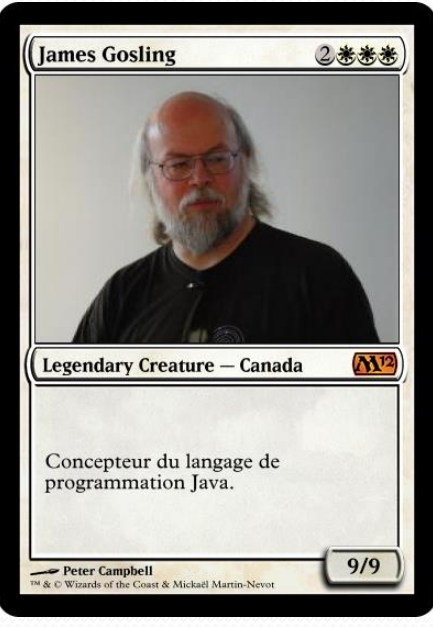

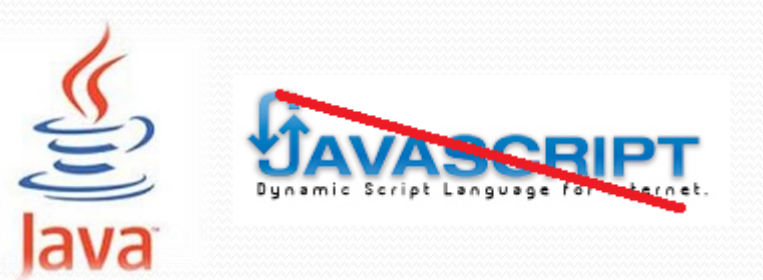

# Philosophie

- **Simple** et familier
- **Robuste** et sûr
- **Indépendant** de la machine employée pour l'exécution
- Très **performant**
- Interprété, multitâches et dynamique
- Pourquoi apprendre Java ?
	- Plus de 4,5 milliards de périphériques
	- Programmes Web et services Web
	- Programme sur téléphone portable

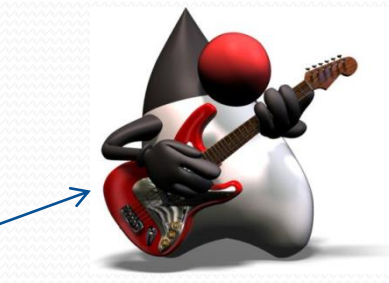

Duke, la mascotte de Java

MyProg.java

MyProg.class

Code source

Compilateur

*Bytecode*

JVM

### Fonctionnement

- Création du code source
- **Compilation** en *bytecode* :
	- À partir du code source
	- Code exécutable sur toute JVM
- Exécution :
	- Interprète le *bytecode*
	- *Bytecode* indépendant de la plateforme

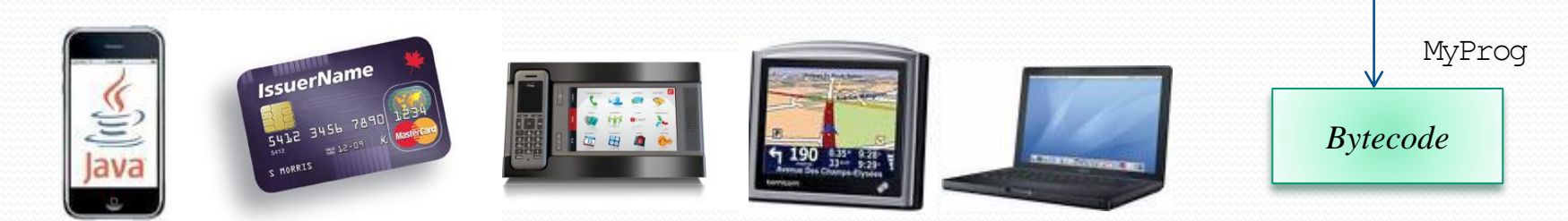

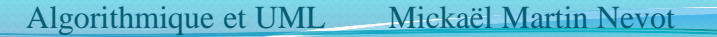

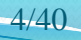

# Différences par rapport à C++

- Il n'y a que des classes (pas de struct, enum, union)
- Il n'y a que des références, pas de pointeurs
- Pas besoin de gérer la mémoire : *garbage collector*
- Java est indépendant de la plate-forme utilisée
- Java gère nativement les *threads*

### Différences par rapport à C++

C++ vs Java

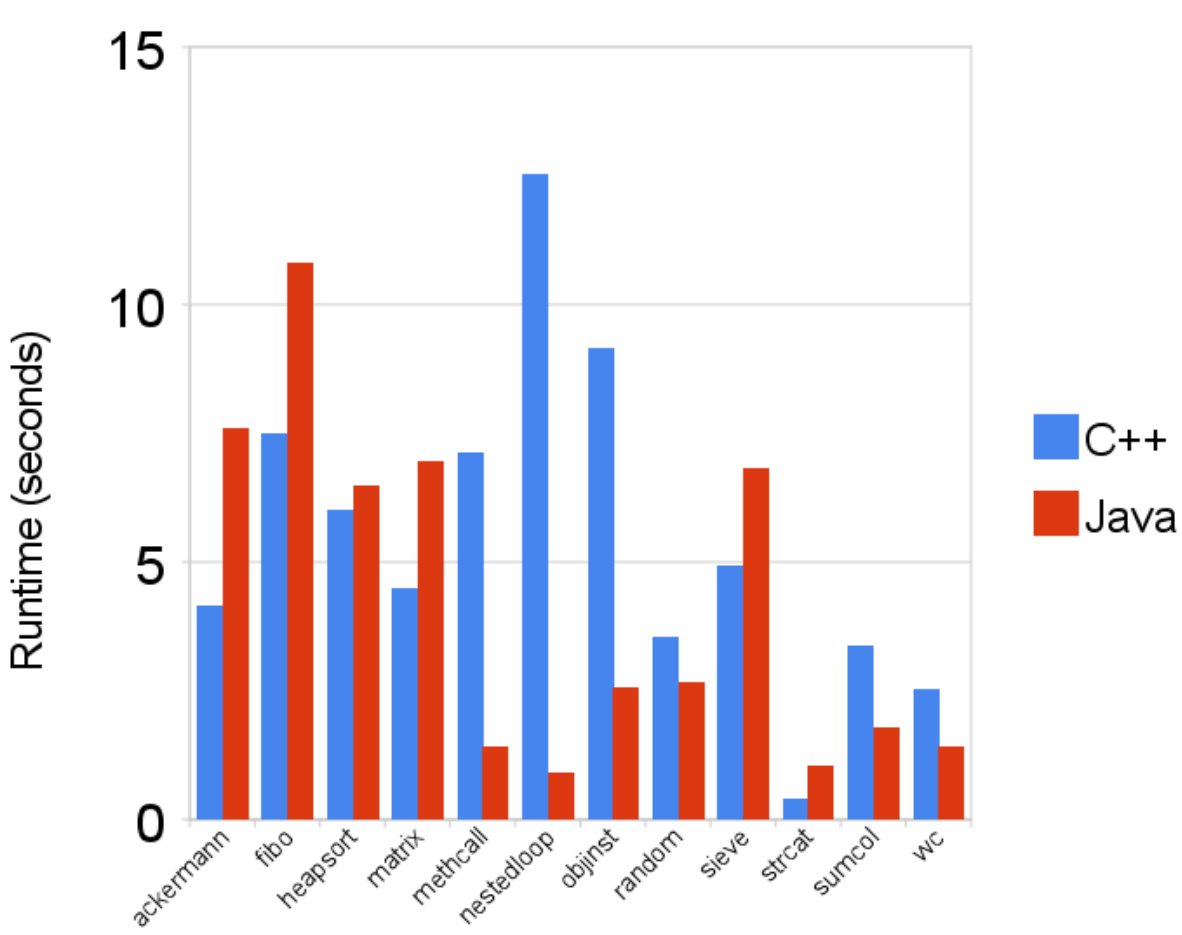

# Structure du code source

- Un fichier source Java contient une **classe**
- Une classe contient des **attributs** et des **méthodes**
- Une méthode contient des **instructions**

```
// Déclaration de classe.
class MyClass {
    // Déclaration d'attribut.
    int att1;
```

```
//Déclaration de méthode.
void meth1(int i) {
    instruction1
    instruction2
    …
```
}

}

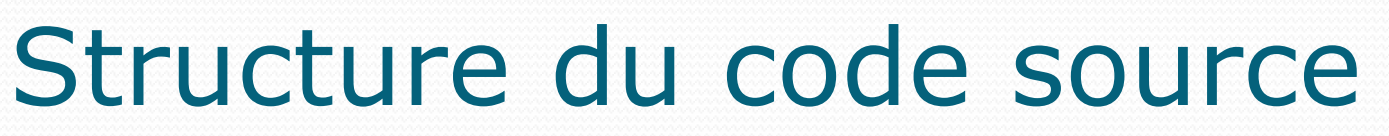

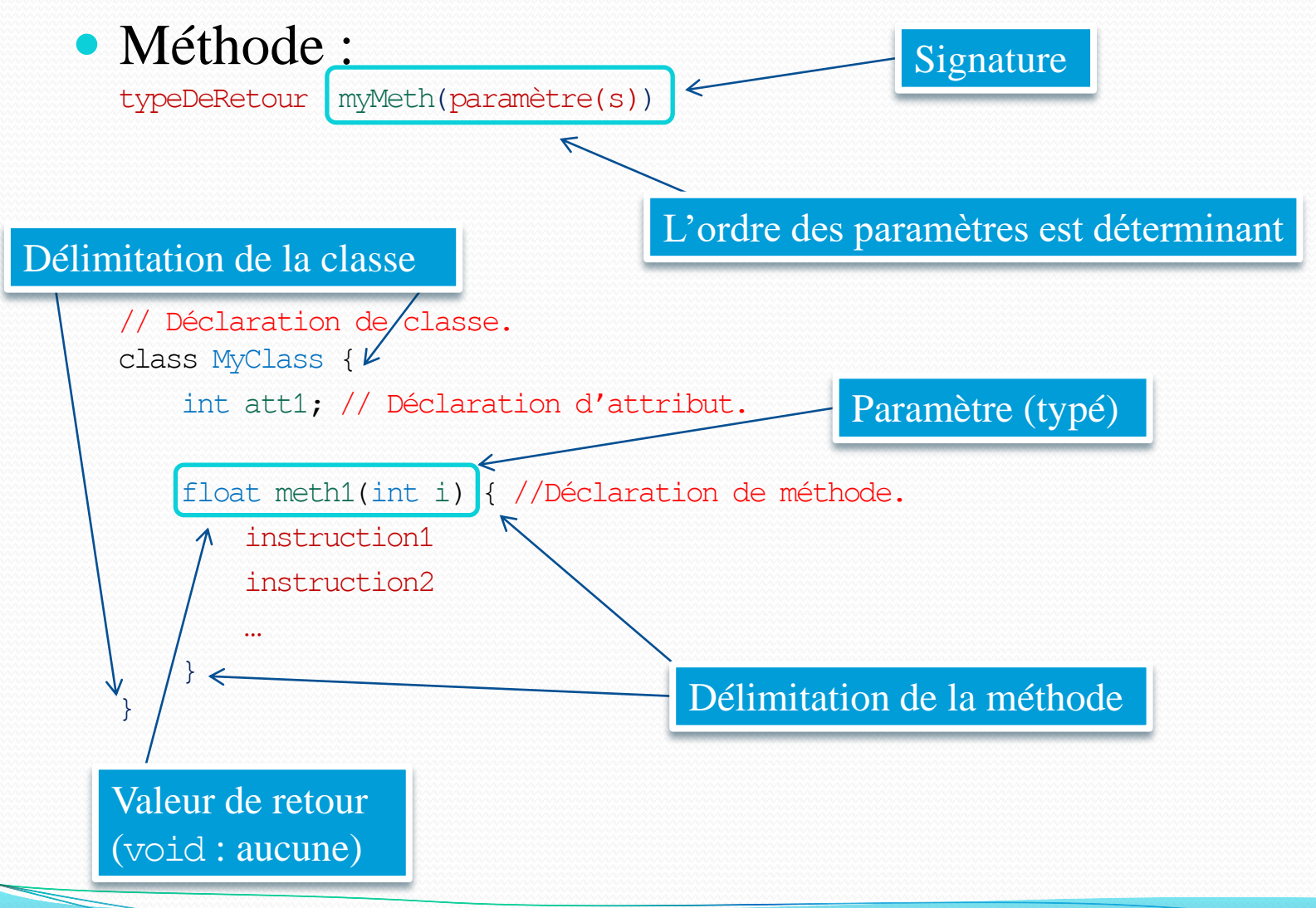

# Utilisation

- Fichier source : extension . java
- Fichier binaire : extension .class
- **Un** fichier source contient **une** classe
- Le nom du fichier est identique au nom de la classe
- On lance l'exécution par la classe principale :
	- Contient un point de commencement d'exécution du code
- Sensible à la casse : MyClass est différent de Myclass
- Respecter les mots-clefs réservés

# Instruction

- Se termine par ;
- Type d'instruction :
	- Déclaration : String att1;
	- Affectation :  $a = 10$ ;
	- Appel de fonction/méthode : myMeth();
	- Instruction conditionnelle : if  $(a == b)$   $\{ ... \}$
	- Instruction vide : ;
	- Bloc (d'instructions) :

```
{
    instruction1
    …
```
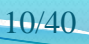

# Mise en forme / commentaires

- Mise en forme :
	- Indentation à chaque niveau de bloc
	- Convention de nommage :
		- mypackage
		- MyClass
		- myMethod
		- myVar
		- MY\_CONST

#### • Commentaires de type  $C/C++$ :

```
// Commentaire (une seule ligne)
/* Autre commentaire (une ligne). */
/*
  Autre commentaire (sur plusieurs lignes).
*/
```
# Type primitif

- N'est pas un objet
- Occupe une place fixe en mémoire
- Dispose d'un *alter ego* objet et d'une méthode de conversion
- Est converti automatiquement en référence (*autoboxing*)
- Conversion de type explicite (*cast*) : (type)

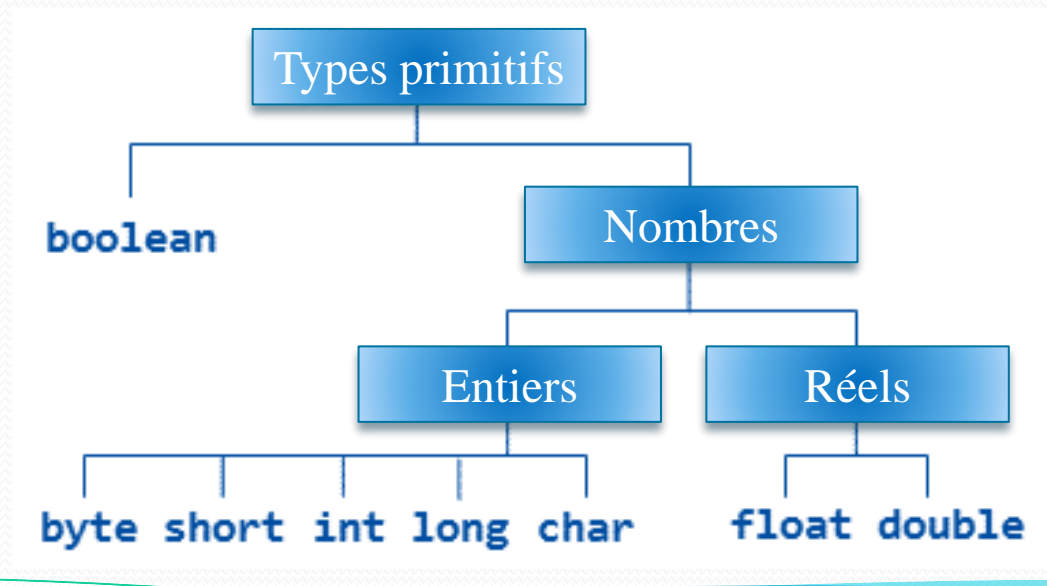

# Types primitifs

Entiers :

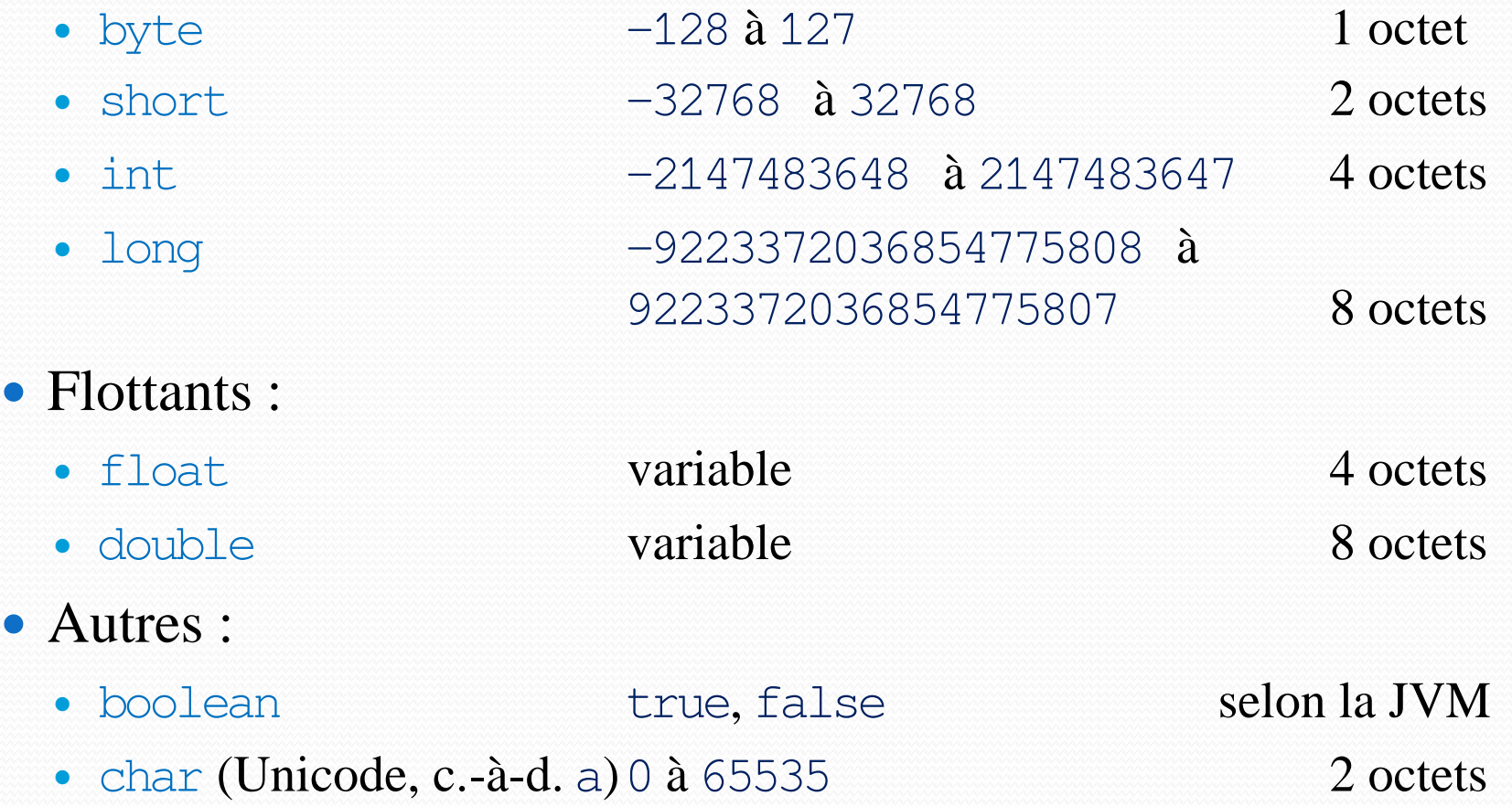

# Référence

- Référence vers un objet : il n'existe **pas de variable objet**
- Une référence déclarée pour un type d'objet ne peut référencer que des objets de ce type
- Une référence ne référence qu'un seul objet à la fois
- Un objet peut être référencé par plusieurs références
- Aucune référence : null

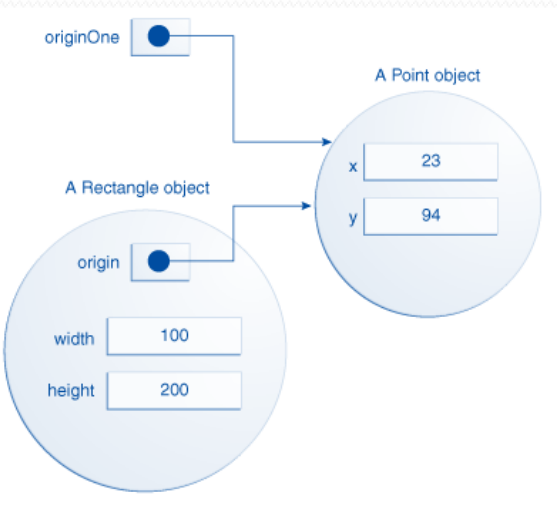

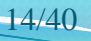

# Variable et constante

- Variable (deux catégories : **primitive** ou **référence**) :
	- Identifiant
	- Type
- Constante :
	- Variable ne pouvant avoir qu'une seule affectation
	- **Non modifiable**
	- Mot clef final

```
final int n = 5;
final int t;
…
```

```
t = 8;
n = 10; // Erreur !
```
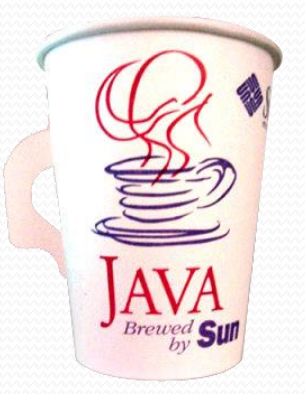

# **Tableau**

- Considéré comme un objet
- Un seul type par tableau (primitif/objet)
- Indices commencent à zéro (comme en  $C/C++$ )
- Mot clef new :
	- Alloue la mémoire en fonction de la taille (fixe)
	- Initialise à  $0$  (type primitif)
- Multidimensionnel (tableau de type tableau) :

int[] myTab; // Déclaration. int myTab[] =  $\{1, 0, 5\}$ ; myTab = new int[3]; // Dimensionnement.  $myTab[0] = 1;$  $myTab[2] = 5;$ Pas de dimensions à la déclaration =

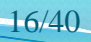

# **Opérateurs**

- Unaires :
	- Arithmétiques :  $+$ ,  $-$
	- Incrémentation / décrémentation (pré, post) :  $++$ ,  $--$
	- Transtypage : (type)
- Binaires :
	- Arithmétiques :  $+$ ,  $-$ ,  $*$ ,  $/$ ,  $\frac{6}{6}$
	- Affectations (élargies) : =, +=, -=,  $*$ =, /=
	- Comparaisons :  $==, >, >=, <, !=$
	- Logiques :  $\&\&$ ,  $||$ ,  $\&$ ,  $||$
	- Concaténation : +

# Structure de contrôle

- Conditionnelle :
	- if (condition) { … } else { … }
- Branchement conditionnel :
	- switch (ident) { case val0 : … case val1 : … default: … }
- Boucles :
	- for (initialisation ; condition ; modification) { ... }
	- for (Type var : Collection) { ... }
	- while (condition) { ... }
	- do { ... } while (condition)
- Mots clefs break/continue :
	- break : permet de sortir du bloc (boucle, branchement conditionnel, etc.)
	- continue : « saute » à l'itération suivante d'une boucle

# Variable/méthode d'instance

- Variable d'instance (attribut) :
	- **Varie d'une instance (objet) à l'autre**
	- Initialisation non obligatoire. Valeur par défaut :
		- Entier 0
		- $Flottant$   $0.0$
		- Booléen, caractère false
		- Référence null
- Méthode d'instance (passage par valeur) :
	- Type primitif : ne modifie pas la valeur d'une variable
	- Référence : c'est l'objet qui est modifié par la référence

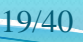

# Notation pointée / this

• Notation pointée :

 Pour spécifier une hiérarchie de paquetages : package package1.package2; import java.lang.\*;

Pour accéder à un attribut :

myObj.att1; // Accès à un attribut.

 Pour accéder à une méthode : myObj.meth1(); // Accès à une méthode. myObj.meth2(1, 2); // Accès à une méthode.

- Mot clef this (lecture seule) :
	- Désigne l'**objet courant** (celui dans lequel on code) : this.att1; // Accès à un attribut. this.meth1(); // Accès à une méthode.
	- Fortement conseillé même si le sens n'est pas équivoque

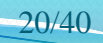

# Paquetage

- Groupe de classes associé à une fonctionnalité
- À chaque paquetage correspond un répertoire
- Un paquetage peut contenir un autre paquetage
- Mot clef package (première instruction d'une classe) : package package1.package2; // MyClass appartient au paquetage package2 // qui appartient lui-même à package1. class MyClass { … }

#### • Mot clef import :

// Importe la classe MyClass (ci-dessus). import package1.package2.MyClass; // Importe tous les éléments du paquetage lang // qui appartient lui-même au paquetage java. import java.lang.\*;

### Affectation, recopie, comparaison

- Affectation/recopie : =
	- Type primitif : modification distincte
	- En cas de recopie, les deux opérandes restent distincts
	- Objet : modification commune :  $a = 8$ ; // Affectation. b = c; // Recopie (type primitif ou référence).
- Recopie de contenus d'objets : clone()
	- Modification distincte :
		- $a = b$ .clone();

#### • Comparaison : ==, equals(Objet o)

 $a = 8$ ; // Comparaison. b == c; // Comparaison (type primitif ou référence d'objet). a.equals(b) // Comparaison de contenus d'objets.

# **Surcharge**

- Possible pour n'importe quelle méthode
- Méthode avec le même nom mais pas avec la même liste de paramètres (**signature non identique**)
- Type de retour possiblement différent si les listes des paramètres sont différentes

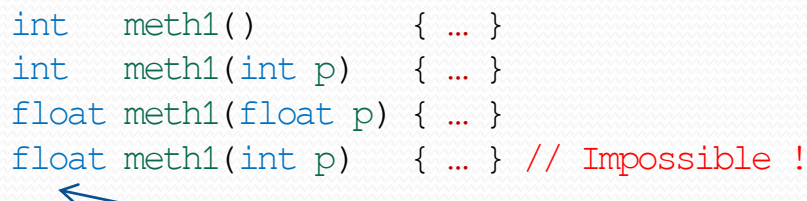

Le type de retour ne fait pas partie de la signature

### Constructeur

- **Même nom que la classe**
- Méthode spéciale appelée à l'**instanciation d'un objet** pour initialiser son état

#### **Pas de valeur de retour**

- Si aucun constructeur n'existe, un **constructeur par défaut**  (sans paramètre et qui ne fait rien) est défini
- Mot clef new (création et allocation mémoire) class MyClass { // Déclaration de classe. MyClass(int p) { … } … }

```
…
MyClass myObj1; // Déclaration.
// Création et allocation mémoire : instanciation.
myObj1 = new MyClass(5);
```
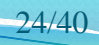

### Constructeurs multiples

- Surcharge de constructeurs
- Mot clef this

```
class MyClass {
   MyClass() { 
        this(5, new Objet( … )); // Qu'en première instruction d'un constructeur.
    }
    MyClass(int p) {
        this(p, new Objet( … ));
    }
    MyClass(int p, Objet a) {
        instruction1
         …
    }
    …
}
```
# **Encapsulation**

- Concerne : classe, constructeur, attribut et méthode
- Accessibilité :
	- public : accessible de partout et sans aucune restriction (la classe principale doit nécessairement être publique)
	- protected : accessible aux classes du paquetage et à ses classes filles
	- private : accessible uniquement au sein de sa classe
	- (par défaut) : accessible aux classes du paquetage

#### • Accesseurs/mutateurs :

```
private int cpt;
public int getCpt(){ return this.cpt; }
public void setCpt (int p){ this.cpt = p; }
```
Ne pas confondre !

# Héritage

- Héritage simple (une seule super-classe et unidirectionnelle)
- Mot clef extends
- Surcharge
- Redéfinition :
	- Même signature de méthode (ne peut pas être moins accessible)
	- Réécriture du code
	- Redéfinition d'attributs (les attributs redéfinis sont ajoutés)

```
public class MySuperClass {
    int meth1(int a) { instruction1 }
}
…
public class MyClass extends MySuperClass {
    int meth1(int a) { instruction2 }
}
```
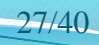

# Méthode : super

 Permet de **réutiliser le code de la méthode de la superclasse** :

```
class MySuperClass {
    meth1(int a) { instruction1 }
}
…
class MyClass extends MySuperClass {
    meth1(int a) {
        …
        super.meth1(a);
        …
    }
```
}

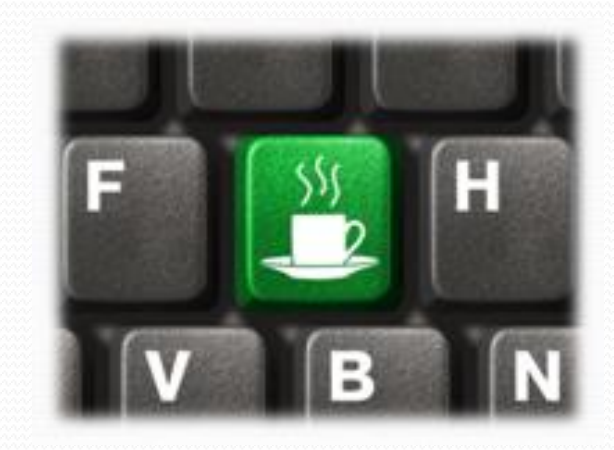

# Constructeur : super()

- Permet de **réutiliser le code du constructeur de la superclasse** :
	- Doit être la **première instruction**
	- Appel implicite super () (sans paramètre) par défaut
	- Pas compatible avec this()

```
class MySuperClass {
   MySuperClass (int a) { instruction1 }
}
…
class MyClass extends MySuperClass {
   MyClass(int a) {
        super(a - 1);…
```
}

}

S'il y a au moins un constructeur explicite avec au moins un paramètre dans la super-classe : il y a désactivation du constructeur par défaut et un appel implicite de ce dernier dans la classe-fille générera une erreur

# Classe Object / méthode main()

- Object :
	- **Classe de plus haut niveau** dans la hiérarchie d'héritage
	- Toute classe autre que Object possède une super-classe
	- Toute classe hérite directement ou pas de Object
	- Toute classe qui n'a pas de clause extends hérite de Object
- $\bullet$  main $(...)$ :
	- Point de commencement d'exécution du code
	- Au moins une par application (**classe principale**) : public static void main(String[] args) { // Le code va commencer par s'exécuter ici. }

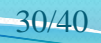

# Portée et variable locale

- **Portée** (d'une variable) :
	- Début : à partir de sa déclaration
	- Fin : la fin du bloc d'instructions dans lequel elle se trouve (ou celui du corps de la méthode pour un paramètre)

### **Variable locale** :

- Déclarée dans une méthode ou un bloc d'une méthode
- Durée de vie : sa portée
- **Visible qu'à l'intérieur du bloc**
- Pas de valeur par défaut

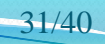

# Destruction et garbage collector

- Destruction implicite en Java
- *Garbage collector* (ou ramasse-miettes):
	- Appel automatique :
		- Si plus aucune variable ne référence l'objet
		- Si le bloc dans lequel l'objet est défini se termine
		- Si l'objet a été affecté à null
	- Appel manuel :
		- Instruction : System.gc();

Pour être sûr que finalize() soit appelée, il faut appeler manuellement le *garbage collector*

- Usage de **pseudo-destructeur** :
	- Classe utilisateur : protected void finalize()
	- Appelée juste avant le *garbage collector* ? Pas certain !

# **Statique**

#### **Variable de classe** :

- Donnée commune à tous les objets d'une même classe
- Existe même s'il n'y a aucune instance de la classe :

```
public static int att1; // Définition.
…
```

```
MyClass.att1 = 3;
myObj.att1 = 3; // Fortement déconseillé !
```
#### • Constante de classe :

public static final int ATT1 = 3; // Définition et initialisation.

#### **Méthode de classe** :

### Ne s'intéresse pas à un objet particulier :

```
public static int meth1() { … }; // Définition.
…
```

```
MyClass.meth1();
myObj.meth1(); // Fortement déconseillé !
```
Incompatible avec this!

# Mot clef final

- Constante
- Constante de classe
- Méthode (pour interdire toute redéfinition) : public final int meth1() { … }
- Classe (pour interdire tout héritage) :

public final class MyClass { … }

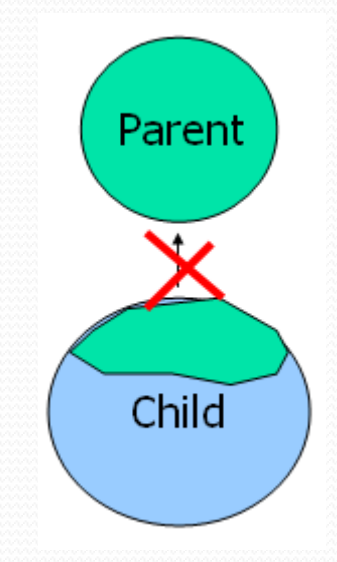

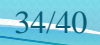

### A savoir

Classe String :

String myString = "Hello!"; myString += "How are you?";

Classe File :

File myFile = new File("file.txt");

 Affichage (y compris types primitifs / références) : System.out.println(" $a = " + a$ );

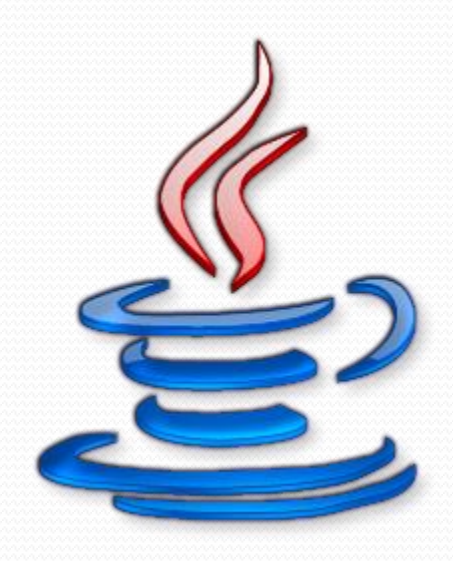

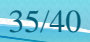

## Bonnes pratiques

- Penser à l'initialisation pour éviter une erreur
- Penser à construire les objets avant de les utiliser
- Penser à l'utilisation de break dans un switch
- Attention à l'encapsulation
- Utiliser le mot clef this autant de fois que possible
- Pas de mot clef then (en relation avec un if)
- Pas d'utilisation de variable d'instance ni du mot clef this dans une méthode de classe
- Pas d'héritage multiple

Prés. du cours > Init. à la prog. > Algo. > APP > Java > Java avancé > Algo. avancée > UML > Génie log. V1.15.0  $\alpha$ ) ex-No-sa

API

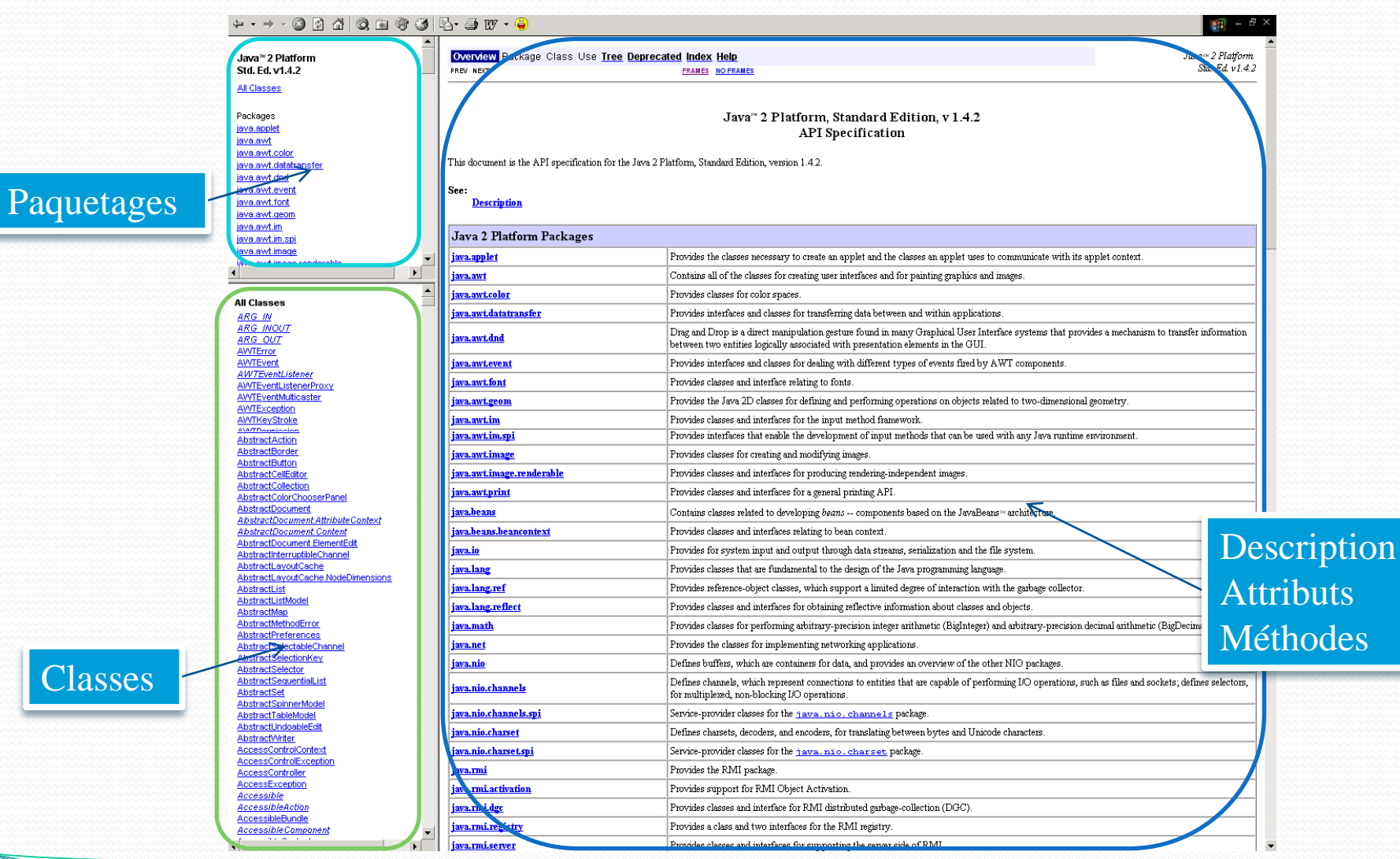

Algorithmique et UML Mickaël Martin Nevot 37/40

eclipse

# **Outils**

- Éditeur :
	- Eclipse : [http://www.eclipse.org](http://www.eclipse.org/)
- Ressources Java:
	- $\bullet$  API :

<http://download.oracle.com/javase/1.5.0/docs/api>

• Convention de nommage :

[http://java.sun.com/docs/codeconv/CodeConventions](http://java.sun.com/docs/codeconv/CodeConventions.pdf) .pdf

• Mots clefs réservés :

[http://download.oracle.com/javase/tutorial/java/n](http://download.oracle.com/javase/tutorial/java/nutsandbolts/_keywords.html) utsandbolts/\_keywords.html

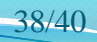

### Liens

- Documents électroniques :
	- [http://nicolas.baudru.perso.esil.univmed.fr/Enseig](http://nicolas.baudru.perso.esil.univmed.fr/Enseignement/enseignement.html) nement/enseignement.html
- Documents classiques :
	- Livres :
		- Claude Delannoy. *Programmer en Java 2ème édition.*
	- Cours :
		- Francis Jambon. *Programmation orientée application au langage Java.*

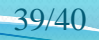

Prés. du cours > Init. à la prog. > Algo. > APP > Java > Java avancé > Algo. avancée > UML > Génie log. | V1.15.0 (C) BY-NO-58

# Crédits

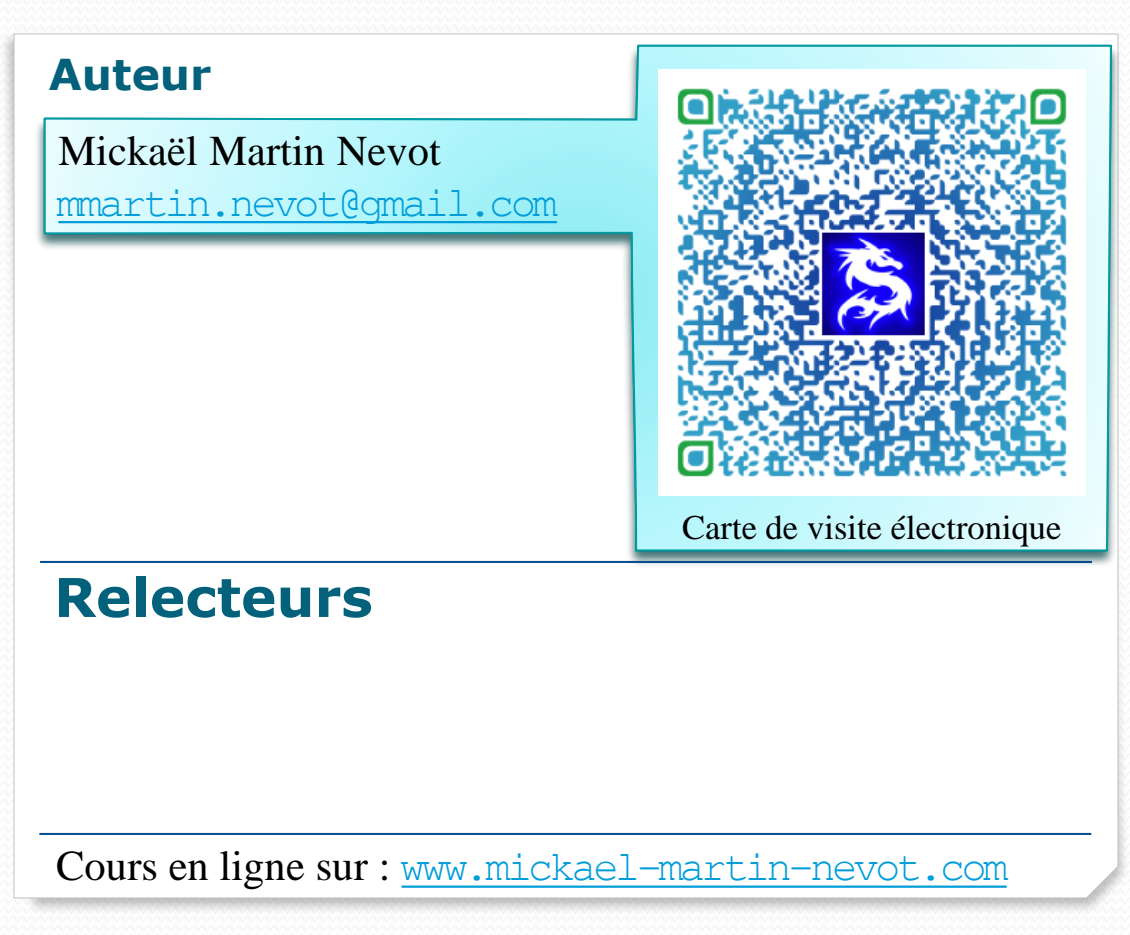

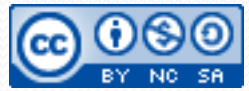

Algorithmique et UML Mickaël Martin Nevot 40/40

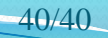